#### **NOTE:**

- 1. There are **TWO PARTS** in this Module/Paper. **PART ONE** contains **FOUR** questions and **PART TWO** contains **FIVE** questions.
- 2. **PART ONE** is to be answered in the **TEAR-OFF ANSWER SHEET** only, attached to the question paper, as per the instructions contained therein. **PART ONE** is **NOT** to be answered in the answer book.
- 3. Maximum time allotted for **PART ONE** is **ONE HOUR**. Answer book for **PART TWO** will be supplied at the table when the answer sheet for **PART ONE** is returned. However, candidates, who complete **PART ONE** earlier than one hour, can collect the answer book for **PART TWO** immediately after handing over the answer sheet for **PART ONE**.

**TOTAL TIME: 3 HOURS TOTAL MARKS: 100 (PART ONE – 40; PART TWO – 60)** 

#### **PART ONE**

#### **(Answer all the questions)**

- **1. Each question below gives a multiple choice of answers. Choose the most appropriate one and enter in the "tear-off" answer sheet attached to the question paper, following instructions therein.** (1x10) **(1x10)**
- 1.1 Multiprocessing means
- A) Simultaneous processing with two or more processes
- B) Simultaneous running of two or more programs<br>C) Running of two or more processes
- Running of two or more processes
- D) None of the above
- 1.2 Virtual memory is
- A) Part of main memory only used for swapping
- B) A technique to allow a program, of size more than the size of main memory, to run.
- C) Part of secondary storage used in program execution
- D) None of the above
- 1.3 Data bus is used in
- A) Parallel Data Transfer
- B) Serial Data Transfer
- C) Computers using analog signals
- D) None of the above
- 1.4 Software used by the computer hardware to interact with the user is
- A) System software
- B) Compiler
- C) Interpretator
- D) Application software
- 1.5 The DOS command to retrieve the properties of a file is
- A) FORMAT
- B) DOSKEY
- C) ATTRIB
- D) DIR
- 1.6 An impact printer uses<br>A) Ink jet technology
- A) Ink jet technology<br>B) Thermal technolog
- B) Thermal technology<br>C) Electro-Mechanical r
- Electro-Mechanical mechanism
- D) None of the above
- 1.7 Mark the most appropriate statement.<br>A) Mailmerge can be used to print the for
- A) Mailmerge can be used to print the form letters<br>B) Mailmerge can be used to print the form letters
- Mailmerge can be used to print the form letters and mailing labels
- C) Mail merge can be used to print envelopes
- D) All of the above
- 1.8 The following is not a image file format
- A) .gif
- B) .bmp
- C) .cdc<br>D) .tiff
- D) .tiff
- 1.9 The function ROUND(1343.45,-2) returns
- A) 1343<br>B) -1343
- B) -1343
- $\begin{bmatrix} C \\ D \end{bmatrix}$  -1300
- 1300
- 1.10 Virus survives by capturing
- A) Executable programs<br>B) Interrupts
- B) Interrupts<br>C) COM Prog
- C) COM Programs<br>D) None of the abov
- None of the above

## **2. Each statement below is either TRUE or FALSE. Choose the most appropriate one and ENTER in the "tear-off" sheet attached to the question paper, following instructions therein. (1x10)**

- 2.1 BIOS program is stored on the RAM.
- 2.2 ASCII Codes are 10 bit binary codes.
- 2.3 Machine language is machine dependent while assembly languages are machine independent.
- 2.4 When you link an object, the actual data remains separate from the client data.
- 2.5 In Excel, it is not possible to select two non adjacent ranges at a time.
- 2.6 Program counter does not hold the address of next instruction to be executed.
- 2.7 An object program is created by compiler, from a source program at run time.
- 2.8 Serial data transfer moves data faster than parallel data transfer.
- 2.9 You can embed sound, video clips and animations into your PowerPoint presentation.
- 2.10 In Excel, by default, the numbers are left aligned and text values are right aligned.

### **3. Match words and phrases in column X with the closest related meaning/ word(s)/phrase(s) in column Y. Enter your selection in the "tear-off" answer sheet attached to the question paper, following instructions therein. (1x10)**

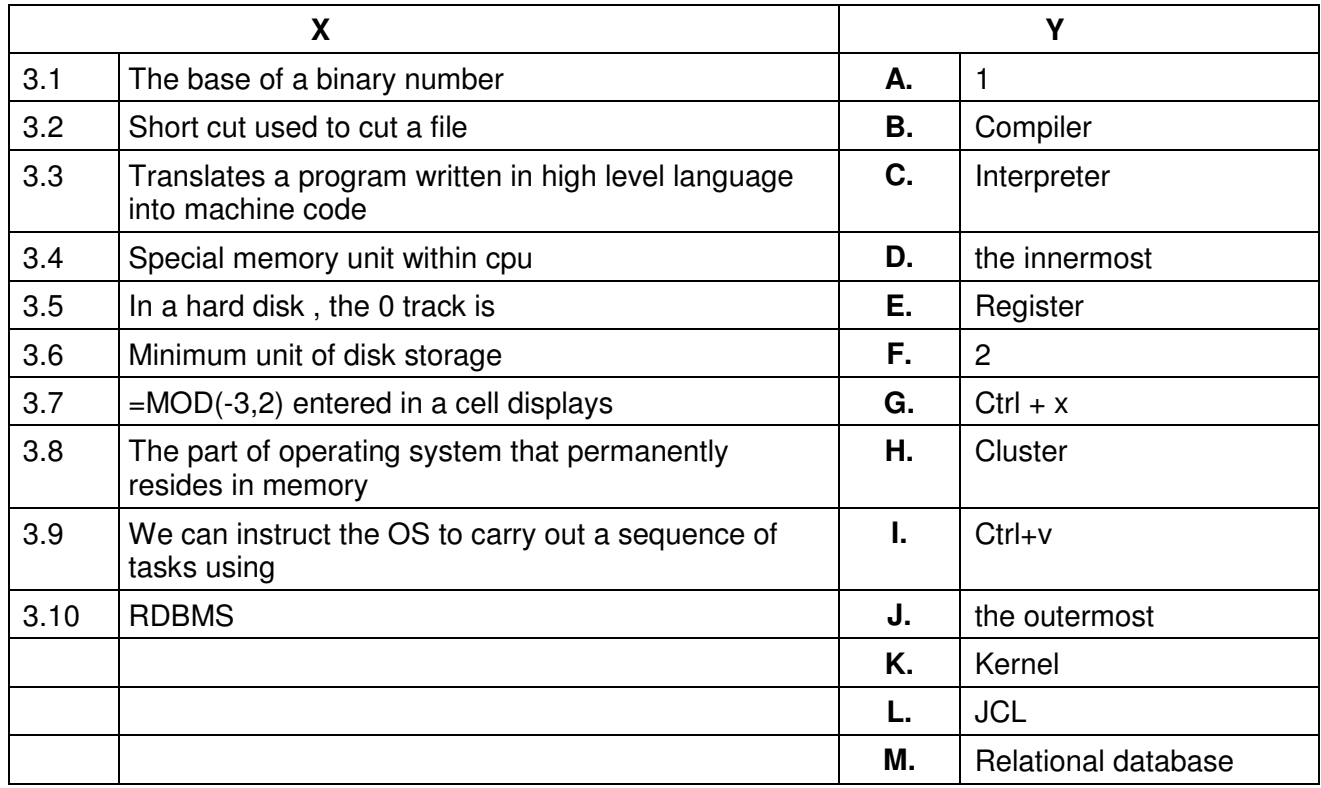

**4. Each statement below has a blank space to fit one of the word(s) or phrase(s) in the list below. Enter your choice in the "tear-off" answer sheet attached to the question paper, following instructions therein.** (1x10)

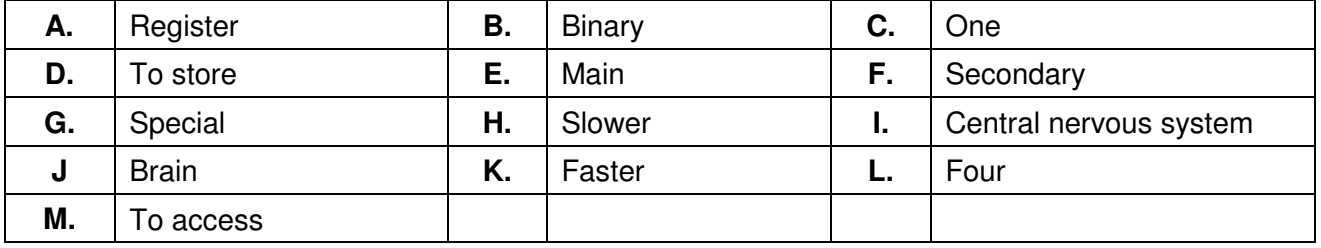

4.1 A control unit acts as **Exercise 1** for all components of a computer.

4.2 The CPU is **\_\_\_\_\_\_\_\_** of a computer system.

- 4.3 General purpose **\_\_\_\_\_\_\_\_** holds data and intermediate result during the execution of a program.
- 4.4 A stack register is one of the **\_\_\_\_\_\_\_\_** purpose register.
- 4.5 The function of the memory is **\_\_\_\_\_\_\_\_** information.
- 4.6 The **\_\_\_\_\_\_\_\_** memory is directly addressed by the CPU.
- 4.7 The hard disk is the example of **\_\_\_\_\_\_\_\_** memory.
- 4.8 Symbols 0 and 1 represent **\_\_\_\_\_\_\_\_** states of components of a computer.
- 4.9 To store a printable character **\_\_\_\_\_\_\_\_** byte is used.
- 4.10 A Machine with 16 bit word will be **\_\_\_\_\_\_\_\_** than a 32 bit word machine.

# **PART TWO**

## (Answer any **FOUR** questions)

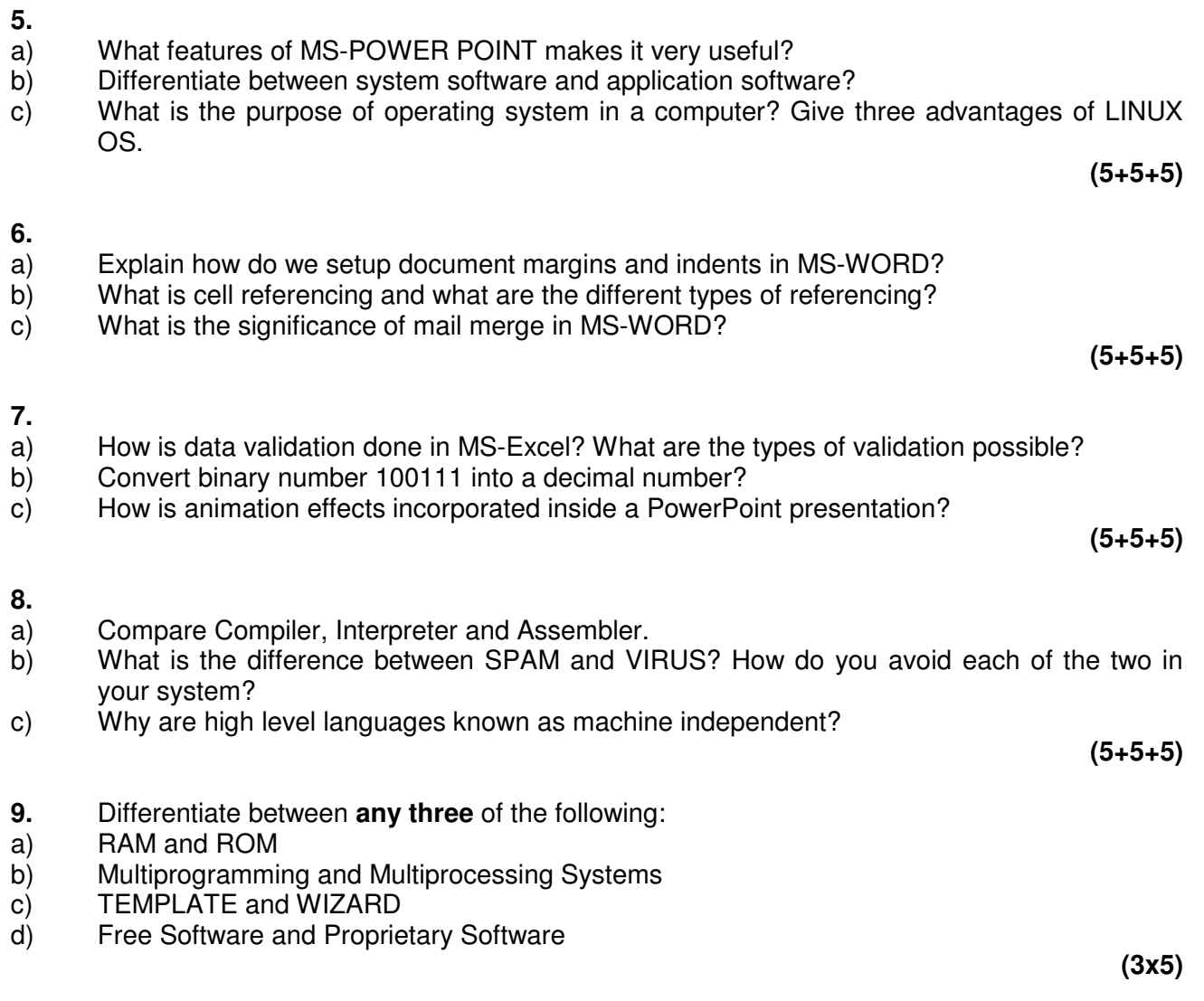